## Python 9.évfolyam

**FVH2022** 

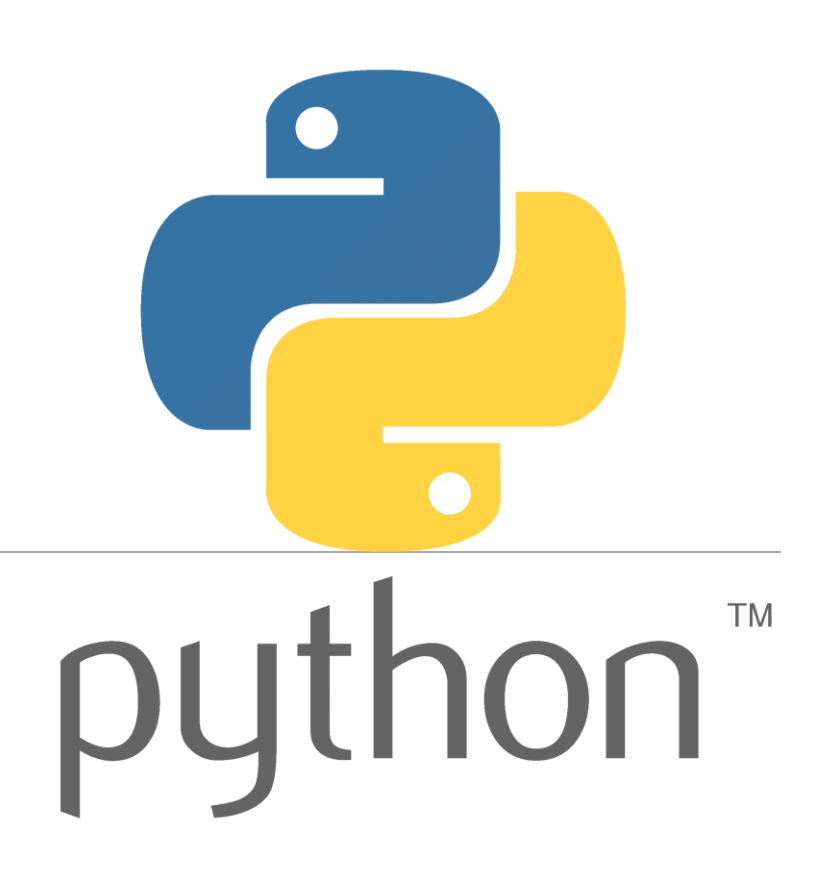

## Letöltése, keretrendszere

Python.org oldalról, vagy [link](https://letoltokozpont.hu/letoltes_programok_reszletes.php?a=7555&k=10) oldalról. A lényeg, hogy 3. x.x alakú legyen, ne kezdődjön 2-vel!

Telepítés után: tálca keresője: IDLE

Shell ablak/File/New megnyit egy új felületet (szerkesztő)

Mentés: minden futás előtt kéri. filenév.py alakú!

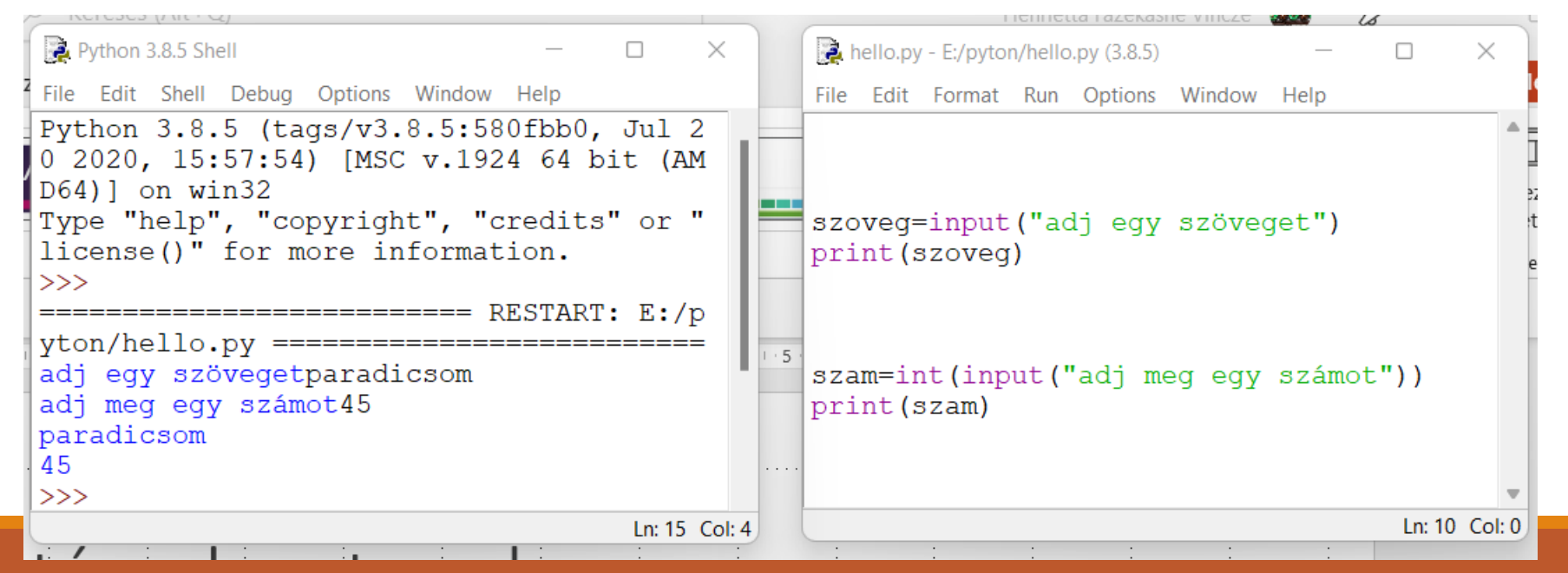

## Első programunk

A kiíratás parancsa: print() Szigorúan kisbetű! A Python a kis és nagybetűkre érzékeny!

![](_page_2_Figure_2.jpeg)

![](_page_3_Picture_0.jpeg)

Név:

- Formai szabály: nem kezdődhet számmal!
- Javasolt szabály: olyan nevet választani, ami utal arra, ami benne lesz.

![](_page_3_Figure_4.jpeg)

![](_page_3_Figure_5.jpeg)

```
int – egész (pl. 2)
```
float – lebegőpontos (pl. 2.0)

◦ Szöveg típusú:

str (string)

![](_page_3_Figure_10.jpeg)

![](_page_3_Figure_11.jpeg)

## Külső bekérés a felhasználótól

![](_page_4_Figure_1.jpeg)